## **Grafische Oberflächen mit AWT**

- [Hallo Welt mit AWT](https://info-bw.de/faecher:informatik:oberstufe:java:awt:helloworld:start)
- [Panel als Container für GUI Elemente](https://info-bw.de/faecher:informatik:oberstufe:java:awt:panel:start)

From: <https://info-bw.de/> -

Permanent link: **<https://info-bw.de/faecher:informatik:oberstufe:java:awt:start?rev=1583928213>**

Last update: **11.03.2020 12:03**

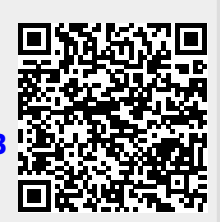